## **G グ ー グ ル oogleマップ™を利用する**

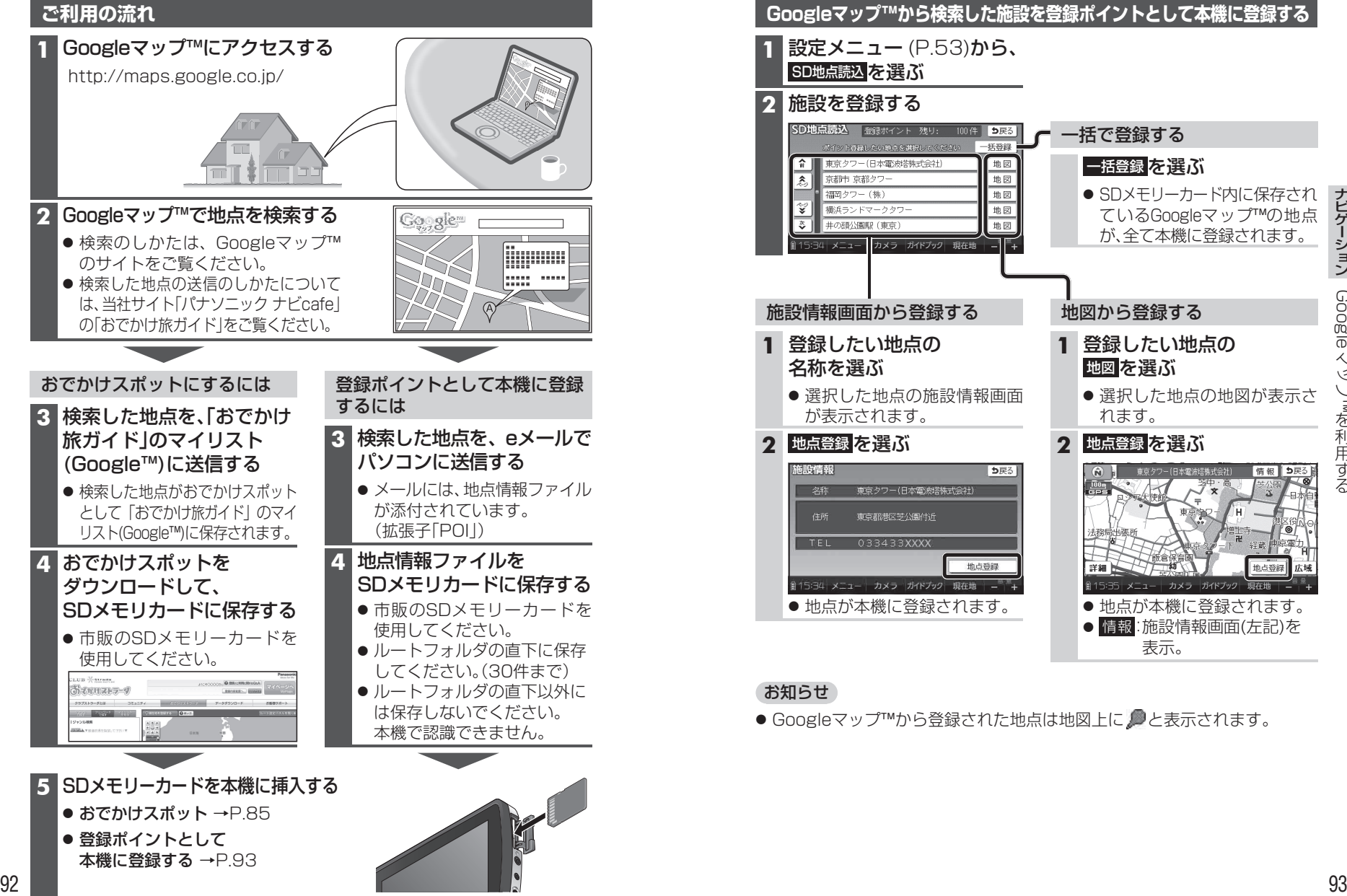